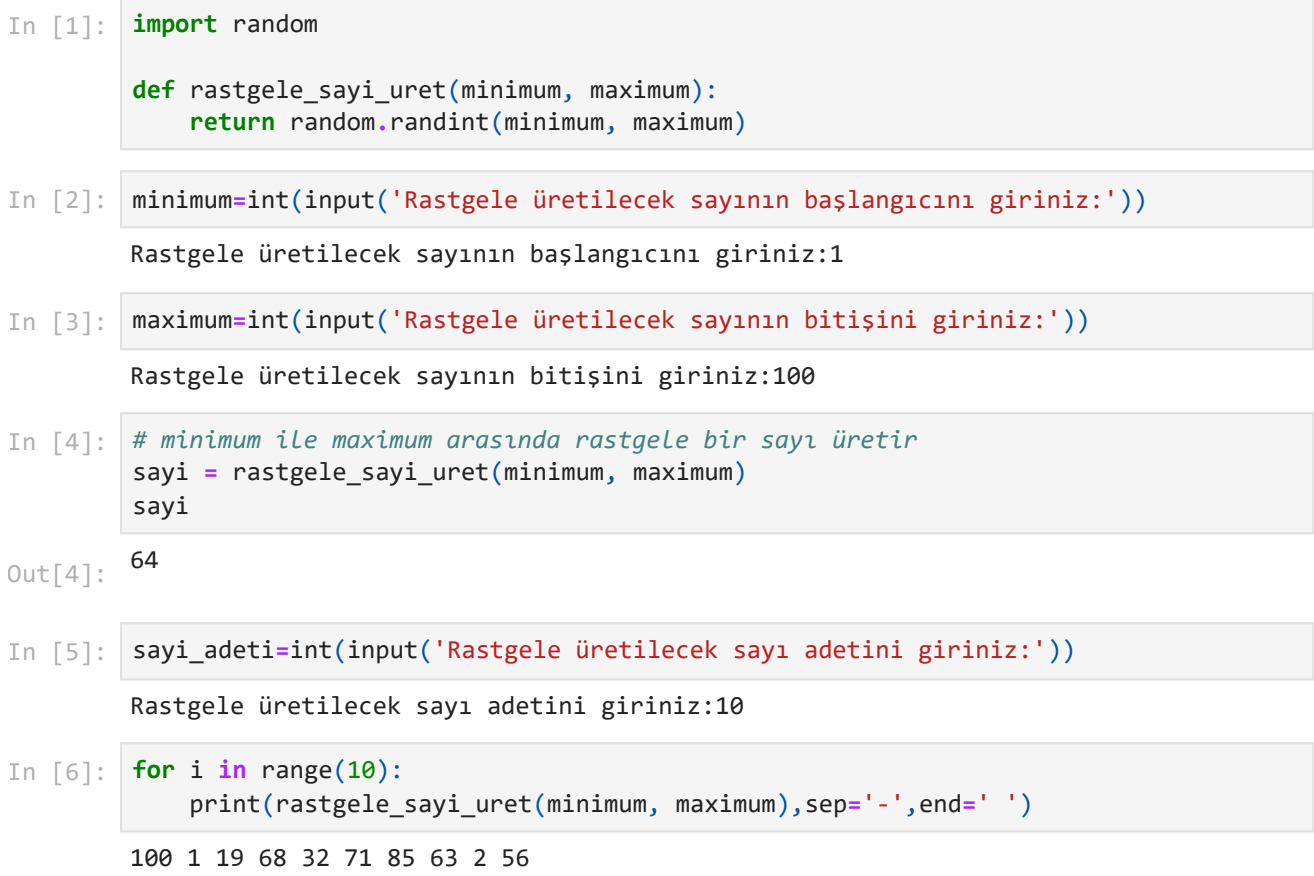

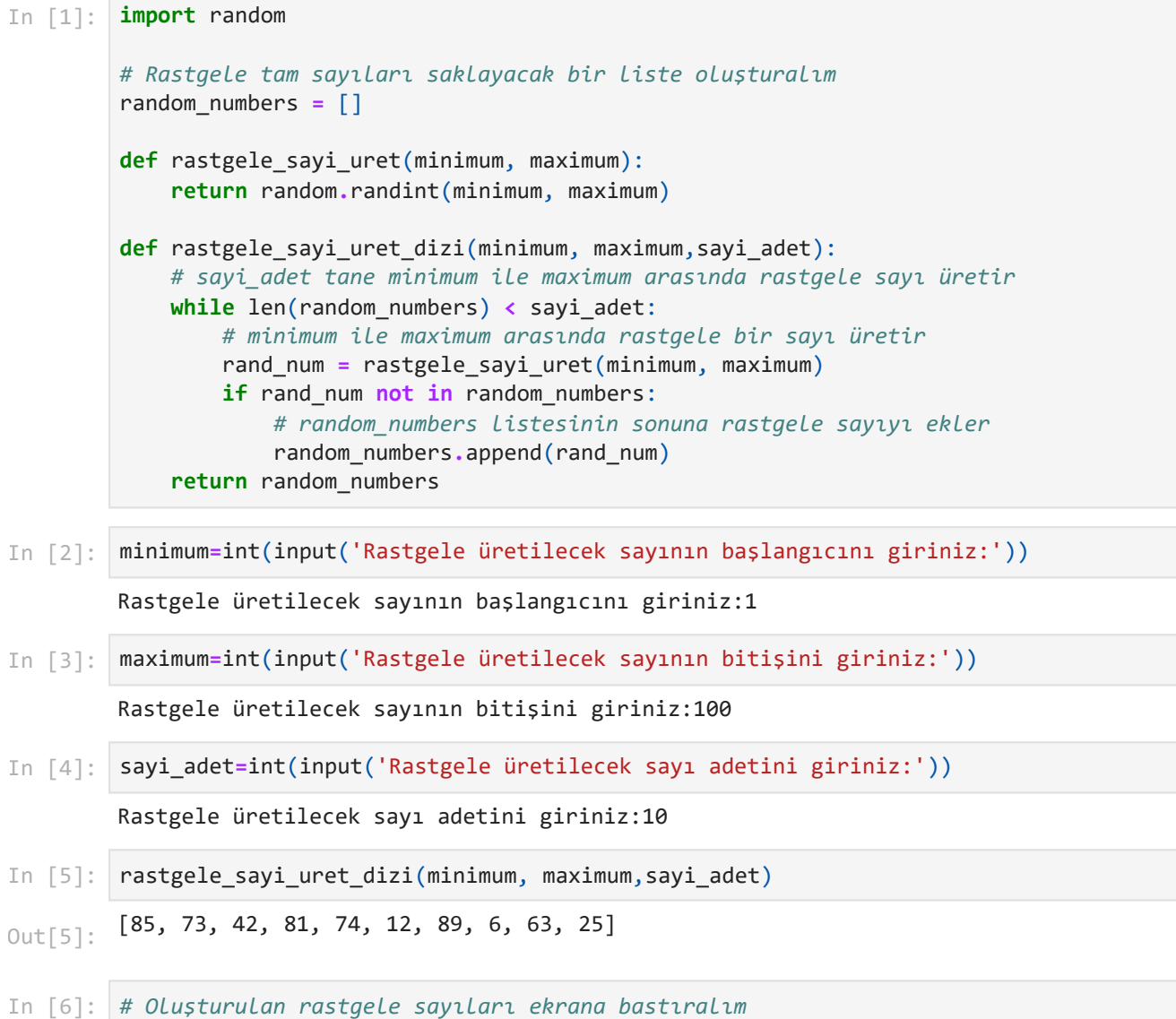

print(random\_numbers)

[85, 73, 42, 81, 74, 12, 89, 6, 63, 25]